## Solution for Assignment 3

## cpu package.vhd

```
-- EECE 379 1999/2000 Term 2 Assignment 3
-- cpu_package.vhd
-- Ed Casas 2000-2-19
library ieee ;
use ieee.std_logic_1164.all ;
use ieee.std_logic_arith.all ;
package cpu_package is
-- CPU word size
  subtype byte is unsigned (7 downto 0) ;
-- stack movement direction
  subtype direction is std_logic_vector (1 downto 0) ;
  constant up : direction := "00" ;
  constant down : direction := "01" ;
  constant none : direction := "10" ;
-- opcode encodings (depends on student number)
  constant PUSH : byte := "10000000" ; -- 128
  constant POP : byte := "10000001" ; -- 129
  constant INP : byte := "10000010" ; -- 130
   constant OUTP : byte := "10000011" ; -- 131
   constant DUP : byte := "10000100" ; -- 132
  constant SWAP : byte := "10000101" ; -- 133
  constant ADD : byte := "10000110" ; -- 134
  constant SUBT : byte := "10000111" ; -- 135
   constant JNZ : byte := "10001000" ; -- 136
   constant CALL : byte := "10001001" ; -- 137
  constant RET : byte := "10001010" ; -- 138
-- register to build LIFO stacks
  component stack_register
     port ( reg_out : out byte ;
       if_down, if_hold, if_up : in byte ;
        dir : in direction ;
        clk : in std_logic ) ;
  end component ;
  -- program ROM
  component rom
     port ( address : in byte ;
       data : out byte ) ;
  end component ;
end cpu_package ;
rom.vhd
```
-- EECE 379 1999/2000 Term 2 Assignment 3 -- rom.vhd

-- Ed Casas 2000-2-19

library ieee ; use ieee.std\_logic\_1164.all ; use ieee.std\_logic\_arith.all ; use work.cpu\_package.all ;

entity ROM is port ( address : in byte ; data : out byte ) ; end ROM;

architecture rtl of ROM is begin

```
-- program as given in assignment
  with address select data <=
  "00000001" when "00000000", -- START: PUSH 1
  OUTP when "00000001",
   INP when "00000010",
   "00001110" when "00000011", -- PUSH DELAY
 CALL when "00000100",<br>"00000000" when "00000101", -- PUSH 0
   "00000000" when "00000101", -- PUSH 0
   OUTP when "00000110",
   "00000101" when "00000111", -- PUSH 5
   INP when "00001000",
   SUBT when "00001001",
   "00001110" when "00001010", -- PUSH DELAY
   CALL when "00001011",
   "00000000" when "00001100", -- PUSH START
   RET when "00001101",
   SWAP when "00001110", -- DELAY:
   "00000001" when "00001111", -- DELAY1: PUSH 1
   SUBT when "00010000",
   "00001111" when "00010001", -- PUSH DELAY1
   JNZ when "00010010",
   POP when "00010011",
   RET when "00010100",
  "00000000" when others ;
end rtl;
```
## stack register.vhd

```
-- EECE 379 1999/2000 Term 2 Assignment 3
-- stack_register.vhd
-- Ed Casas 2000-2-19
library ieee ;
use ieee.std_logic_1164.all ;
use ieee.std_logic_arith.all ;
use work.cpu_package.all ;
entity stack_register is
  port ( reg_out : out byte ;
     if_down, if_hold, if_up : in byte ;
     dir : in direction ;
     clk : in std_logic ) ;
```

```
end stack_register ;
architecture rtl of stack_register is
 signal reg, next_reg : byte ;
begin
   -- load register with input selected by stack
   -- direction
   with dir select next_reg <=
     if_down when down,
     if_up when up,
     if hold when others \overline{\phantom{a}}process(clk)
   begin
     if clk'event and clk = '1' then
       reg <= next_reg ;
     end if ;
  end process ;
  reg_out <= reg ;
end rtl ;
```
## cpu.vhd

```
-- EECE 379 1999/2000 Term 2 Assignment 3
-- cpu. vhd-- Ed Casas 2000-2-19
library ieee ;
use ieee.std_logic_1164.all ;
use ieee.std_logic_arith.all ;
use work.cpu_package.all ;
entity CPU is
  port ( I : in byte ;
     O_out, PC_out, X_out : out byte ;
     reset, clk : in std_logic ) ;
end CPU ;
architecture rtl of CPU is
  signal x, next_x : byte ;
  signal y, next_y : byte ;
  signal a, b : byte ;
  signal o, next_o : byte ;
  signal pc, next_pc, pc_plus_1 : byte ;
  signal instruction, rom_out : byte ;
  signal dir : direction ;
begin
  -- program memory and instruction
  r1: rom port map ( pc, rom_out ) ;
  instruction <=
    PUSH when rom_out(7) = '0' else
     rom_out ;
  -- x and y register inputs
  with instruction select next_x <=
     rom_out when PUSH ,
     \gamma when POP | OUTP | SWAP | JNZ | RET ,
      i when INP ,
      y+x when ADD ,
      y-x when SUBT ,
     pc_plus_1 when CALL ,
     x when others ; -- DUP and no-op
```

```
with instruction select next_y <=
   x when SWAP ,
    y when others ;
 -- stack registers
 with instruction select dir <=
    down when PUSH | INP | DUP ,
    up when POP | OUTP | ADD | SUBT | JNZ | RET ,
    none when others ;
 s0: stack_register port map (x, next_x, next_x, next_x, dir, clk) ;
 s1: stack_register port map (y, x, next_y, a, dir, clk) ;<br>s2: stack_register port map (a, y, a, b, dir, clk) ;<br>s3: stack_register port map (b, a, b, b, dir, clk) ;
 s2: stack_register port map (a, y,
 s3: stack\_register port map (b, a,
 -- PC and O[utput] registers
 next_pc <=
    conv_unsigned(0,byte'length) when reset = '1' else
    x when instruction = CALL or instruction = RET else
   x when instruction = JNZ and y /= 0 else
   pc_plus_1 ;
 next_o <=
   x when instruction = OUTP else
    o ;
 pc\_plus\_1 \le pc + 1 ;
 process(clk)
begin
  if clk'event and clk='1' then
 pc <= next_pc ;
  o \leq next_oend if ;
end process ;
 -- connect output ports
 o_ out \leq o ;
pc_out <= pc ;
 x_out \le x;
```

```
end rtl ;
```
The rom and stack register simulation results are shown in Figures 1 and 2. The simulation results for the two cpu test cases are shown in Figures 3 through 6.

|          | $20.0$ us                                                                                    | 15.0us                                                     | 10.0us           | 5.0us                                              | Name:       |
|----------|----------------------------------------------------------------------------------------------|------------------------------------------------------------|------------------|----------------------------------------------------|-------------|
| 47<br>00 | X 12 X<br>15<br>$^{\prime}$ 13 $_{\Lambda}$<br><b>X</b> 14 X<br>$X$ 88 $X$ 81 $X$ 8A $X$ 00, | {OE\%89\QOQ\83\Q5\%82\%87\QQE\%89\QQQ\8A\%85\Q1\%87\QQF\%8 | ( 05 X 06 X 07 X | 02 X<br>. 03 X 04 X<br>00 X 01<br>82<br>83 X<br>01 | [I] address |
|          |                                                                                              |                                                            |                  |                                                    | [O]data     |

Figure 1: ROM contents.

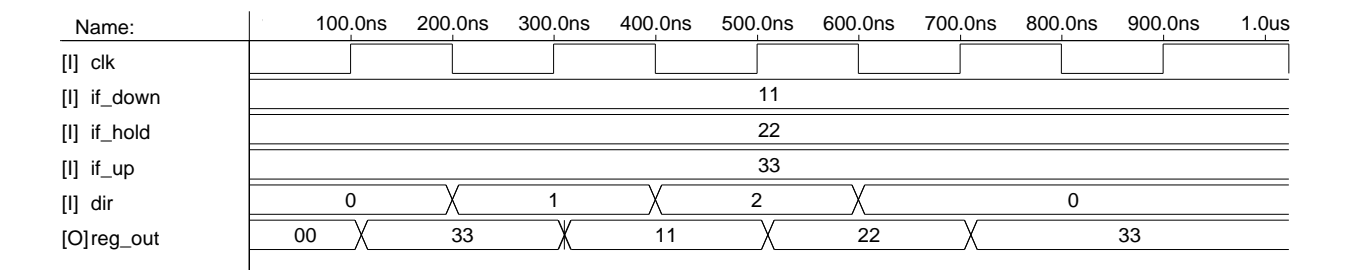

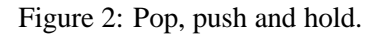

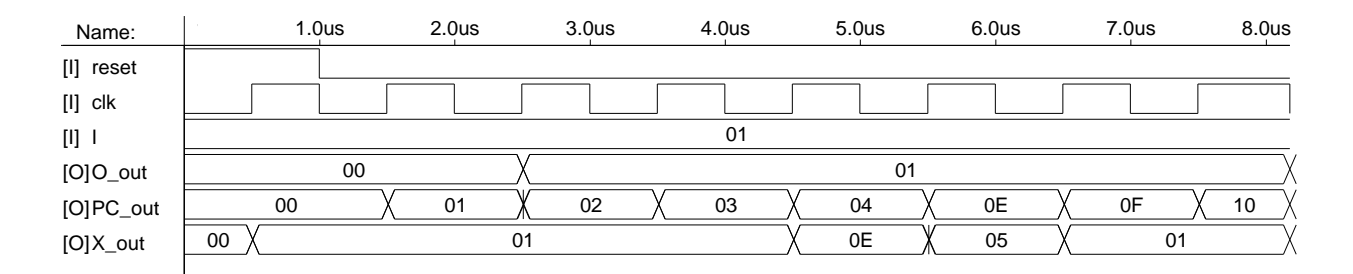

Figure 3: I=1, first 8 clock cycles.

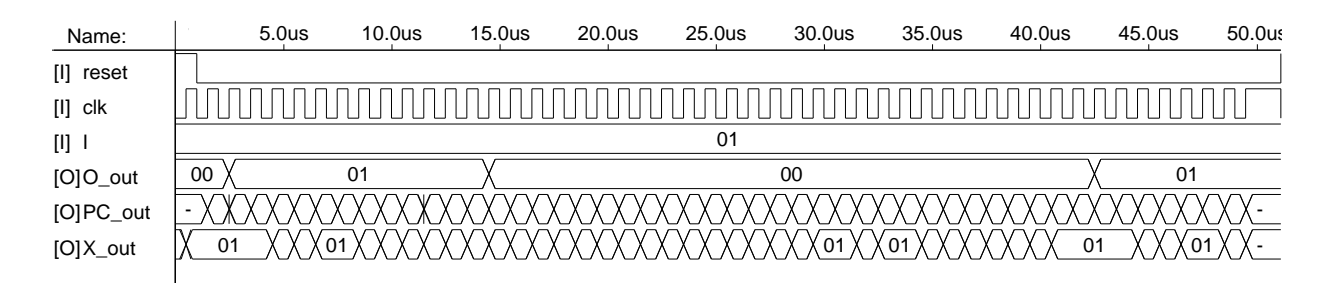

Figure 4: I=1, first 50 clock cycles.

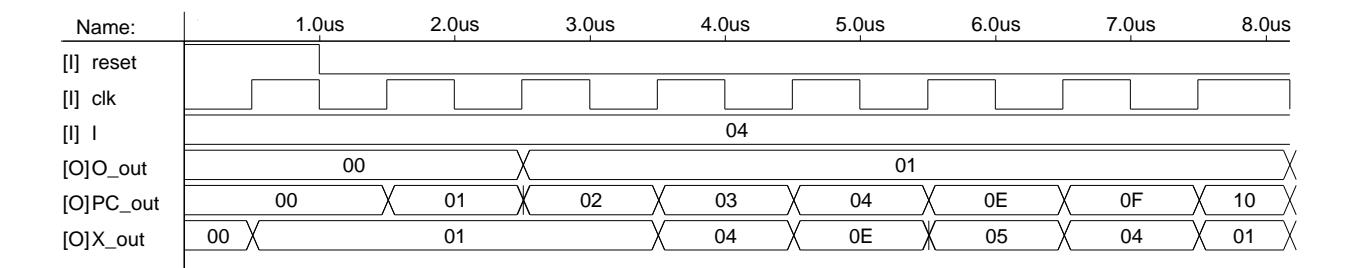

Figure 5: I=4, first 8 clock cycles.

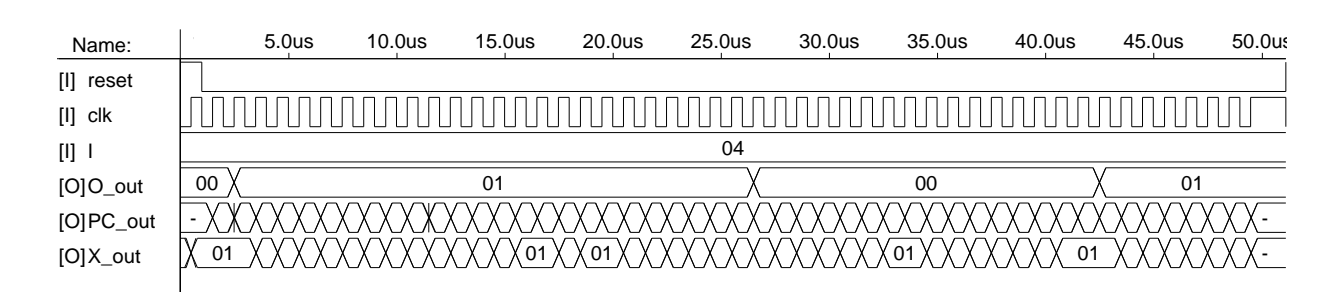

Figure 6: I=4, first 50 clock cycles.